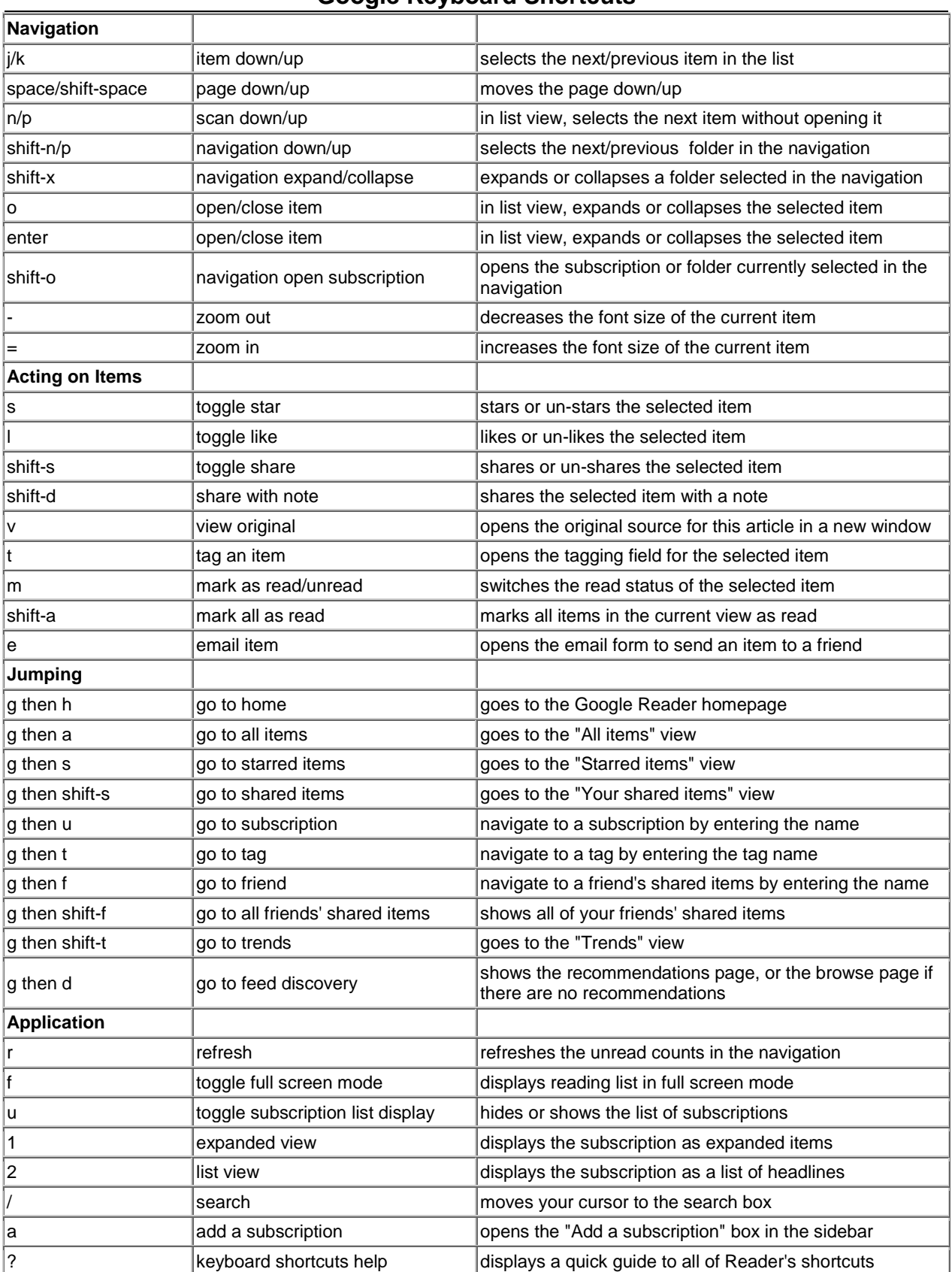

## **Google Keyboard Shortcuts**